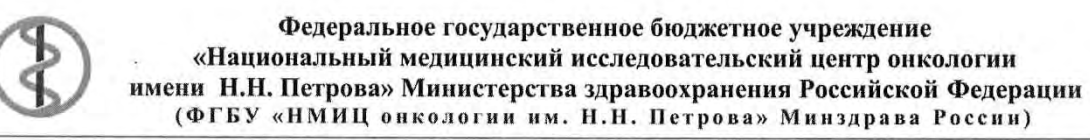

Ленинградская ул., дом 68, пос. Песочный, Санкт-Петербург, 197758; тел. (812) 439-9555, факс (812) 596-8947, e-mail: oncl@rion.spb.ru; https://www.niioncologii.ru OKIIO 01897995; OTPH 1027812406687; ИНН 7821006887; КПП 784301001

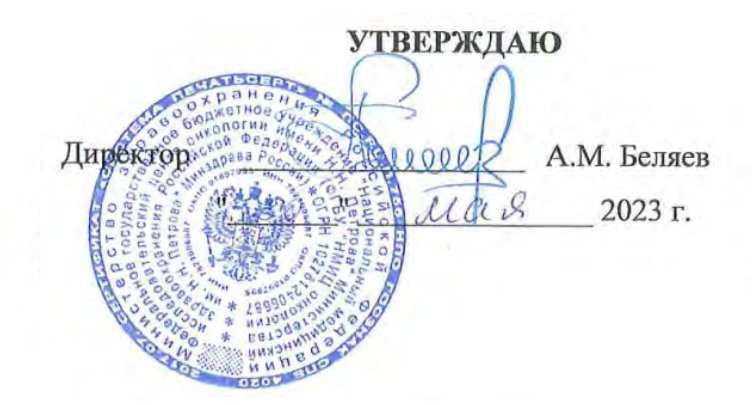

#### **РАБОЧАЯ ПРОГРАММА**

#### **по информационным технологиям в общественном здравоохранении**

#### **Специальность 31.08.14 Детская онкология**

 $Kypc 1$  Семестр 1, 2

 $9k3a$ мен – нет  $3a$ чет – 1 курс

Лекции − 2 часа Практические занятия − 24 часа Семинары – 2 часа

Всего часов аудиторной работы – 28 часов

Самостоятельная работа (внеаудиторная) − 8 часов

Общая трудоемкость дисциплины –36 часов / 1 зач. ед.

Санкт-Петербург 2023

#### Составители рабочей программы по информационным технологиям в общественном здравоохранении специальности 31.08.14 Детская онкология

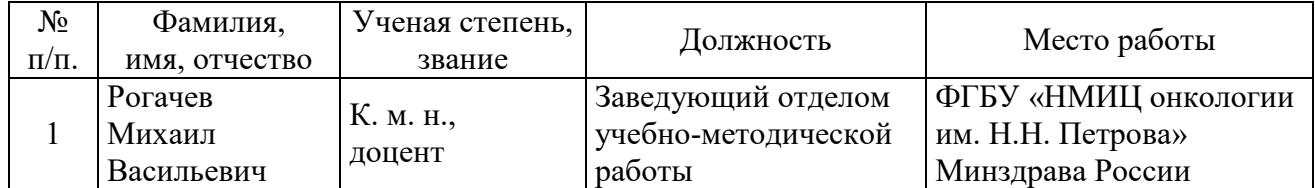

Рабочая программа по информационным технологиям в общественном здравоохранении, специальности 31.08.14 Детская онкология одобрена на заседании Ученого совета ФГБУ «НМИЦ онкологии им. Н.Н. Петрова» Минздрава России « 30 » мая 2023 г., протокол № 8.

**1. Цели и задачи дисциплины** Информационные технологии в общественном здравоохранении

**Цель:** формирование у ординатора систематизированных теоретических знаний в области применения информационных технологий в общественном здравоохранении и современных методов обработки и анализа медицинских данных, получение практических навыков использования программного инструментария в своей профессиональной деятельности.

#### **Задачи**:

– овладение базовыми представлениями о современных информационнокоммуникационных технологиях, тенденциях их развития и конкретных реализациях в области общественного здравоохранения;

– закрепление теоретических знаний и практических навыков использования информационных технологий в профессиональной области;

– формирование практических навыков работы с программным инструментарием информационных технологий (программные продукты, комплексы, информационные ресурсы, Интернет-ресурсы и пр.);

– приобретение навыков аналитической обработки медицинских данных, представленных в различной форме;

– изучение основных медико-статистических показателей.

Дисциплина базируется на знаниях, умениях и компетенциях, полученных ординатором в процессе его обучения в высшем учебном заведении по дисциплинам, связанным с изучением информационных технологий в общественном здравоохранении и медицинской информатики.

Знания и навыки, полученные ординаторами при изучении данной дисциплины, необходимы для профессионального роста, их применения при использовании сетевых технологий (телемедицины), Интернет-ресурсов, электронных медицинских баз данных.

#### **2. Место дисциплины в структуре основной профессиональной образовательной программы (ОПОП):**

Дисциплина «Информационные технологии в общественном здравоохранении» относится к Блоку факультативных дисциплин (ФТД) основной профессиональной образовательной программы ординатуры Федерального государственного образовательного стандарта высшего образования (ФГСО ВО) по специальности 31.08.14 Детская онкология.

Для изучения данной учебной дисциплины не требуются знания, умения и навыки, формируемые другими дисциплинами.

Знания, умения и навыки, формируемые данной учебной дисциплиной, необходимы для дисциплин, компетенции которых рассматривают оценку качества оказания медицинской помощи с использованием основных медико-статистических показателей.

#### **3**. **Требования к результатам освоения дисциплины:**

Изучение данной учебной дисциплины направлено на расширение и углубление у обучающихся следующих универсальных (УК) и профессиональных (ПК) компетенций $^9\!$ :

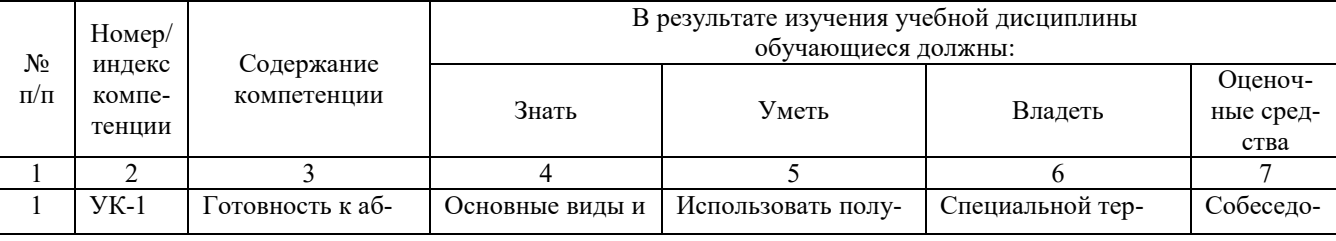

9*Компетенции должны соответствовать видам профессиональной деятельности соответствующей специальности*

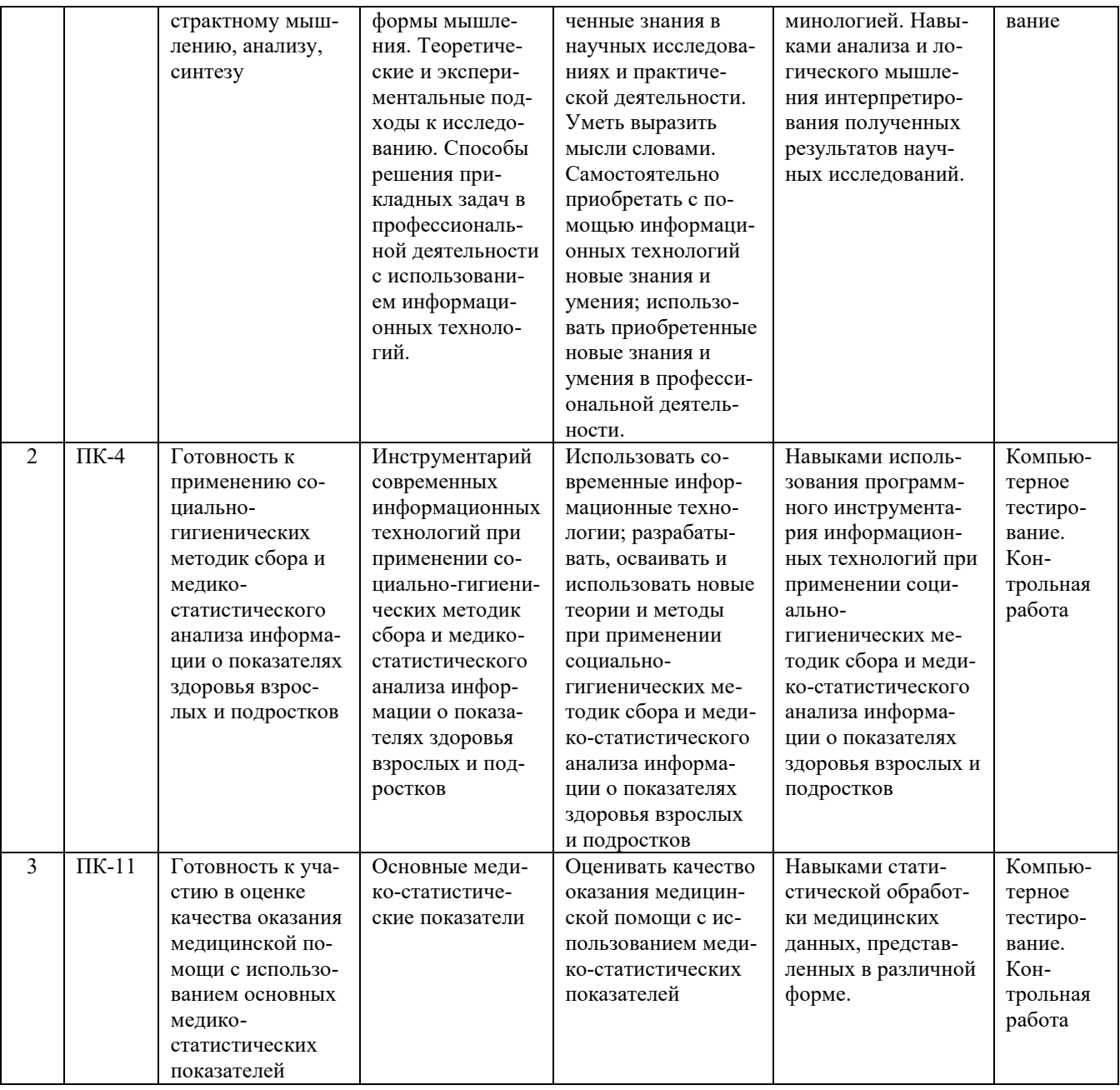

# 4. Разделы дисциплины и компетенции, которые формируются при их изучении:

 $\mathbf{r}$ 

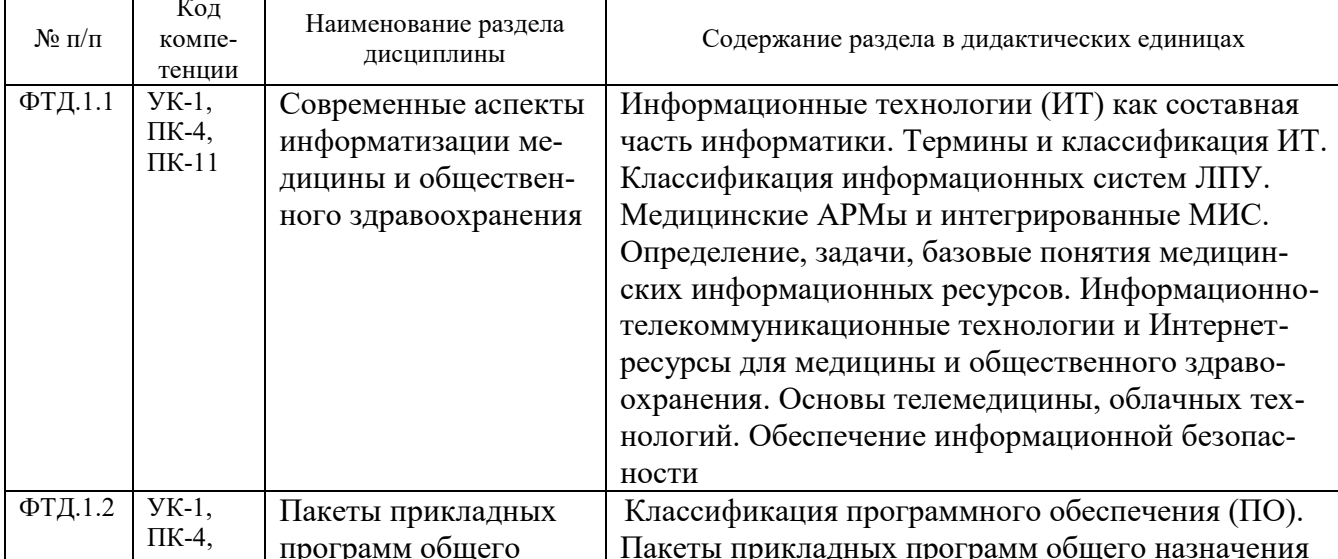

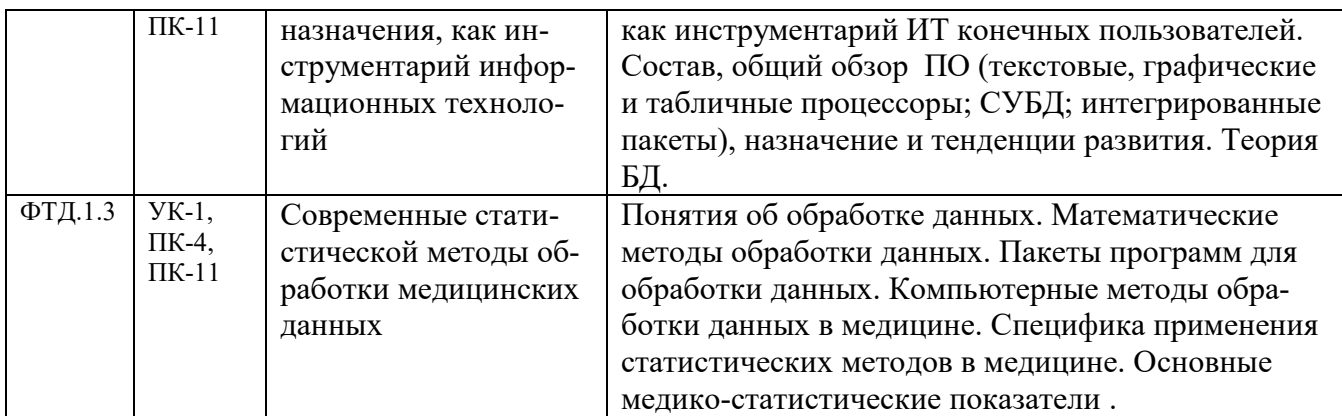

## 5. Объем дисциплины и виды учебной работы.

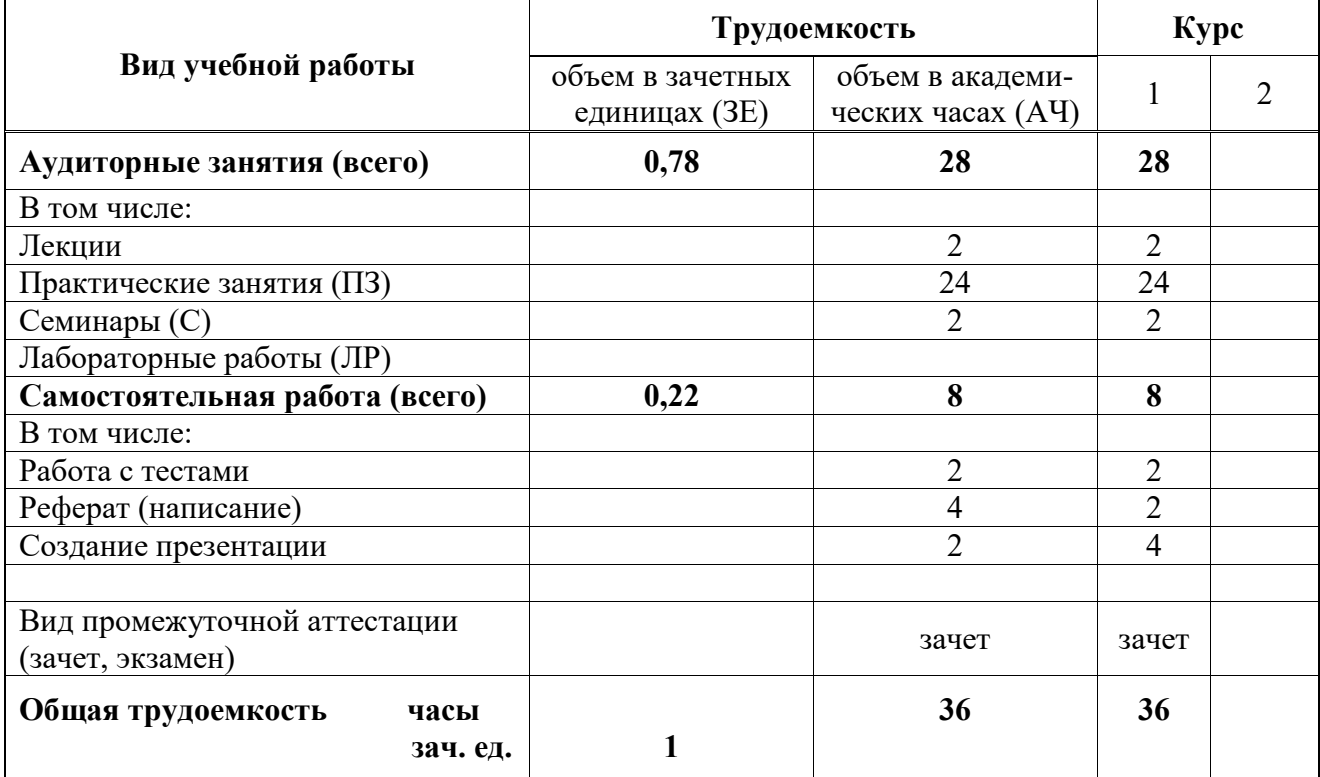

### 6. Содержание дисциплины

## 6.1. Разделы дисциплины и виды занятий

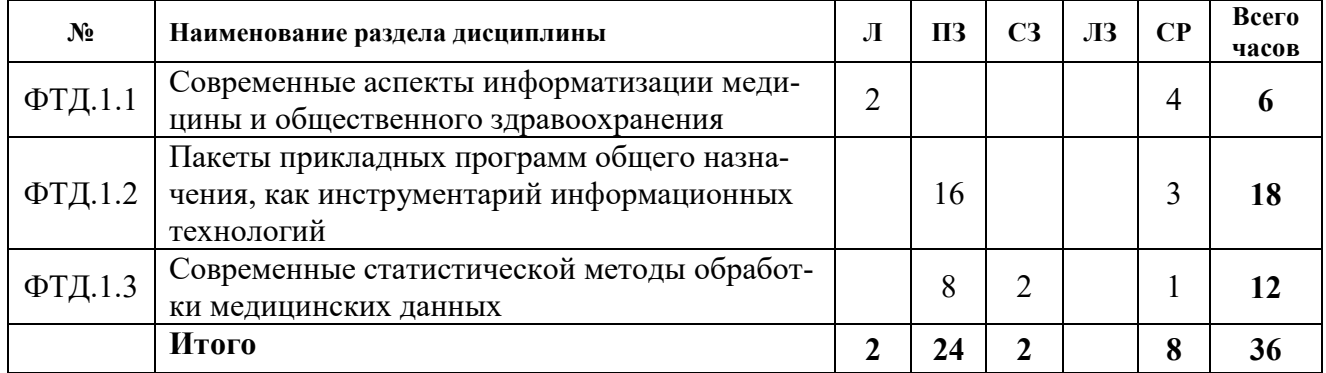

## 6.2. Тематический план лекционного курса (семестр 1, 2)

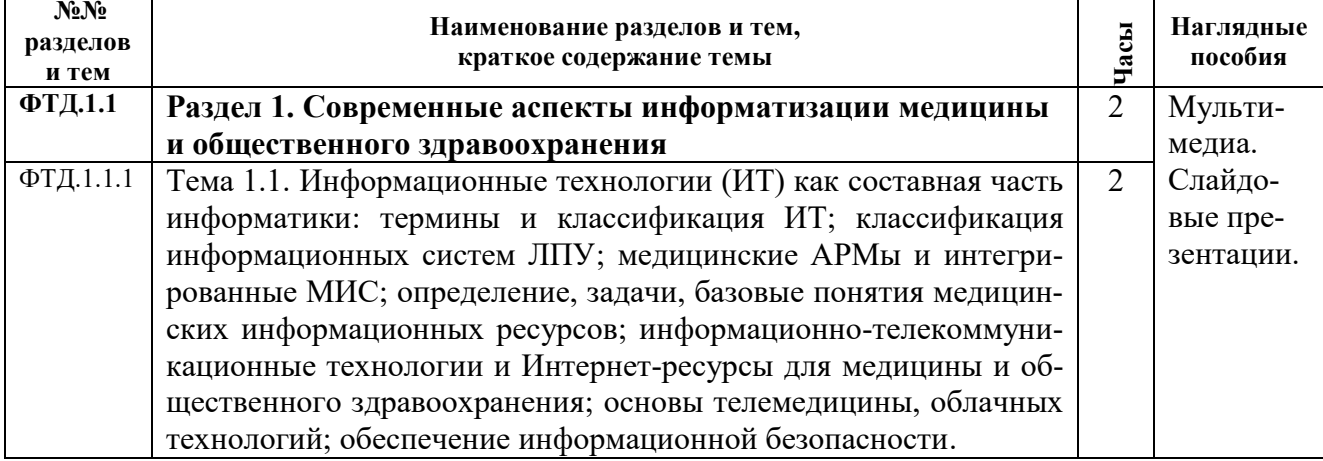

## 6.3. Тематический план практических занятий (семестр 1, 2)

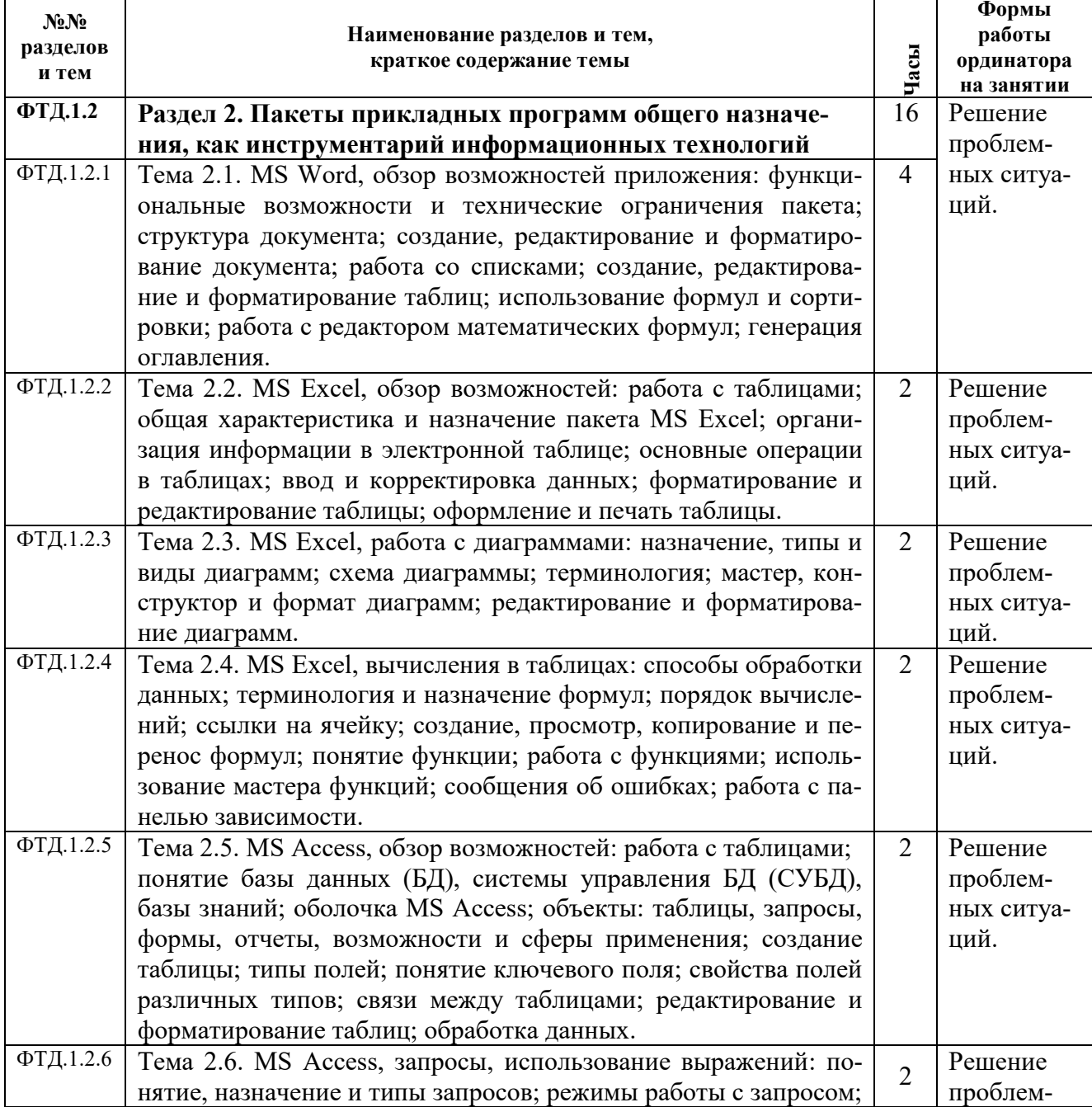

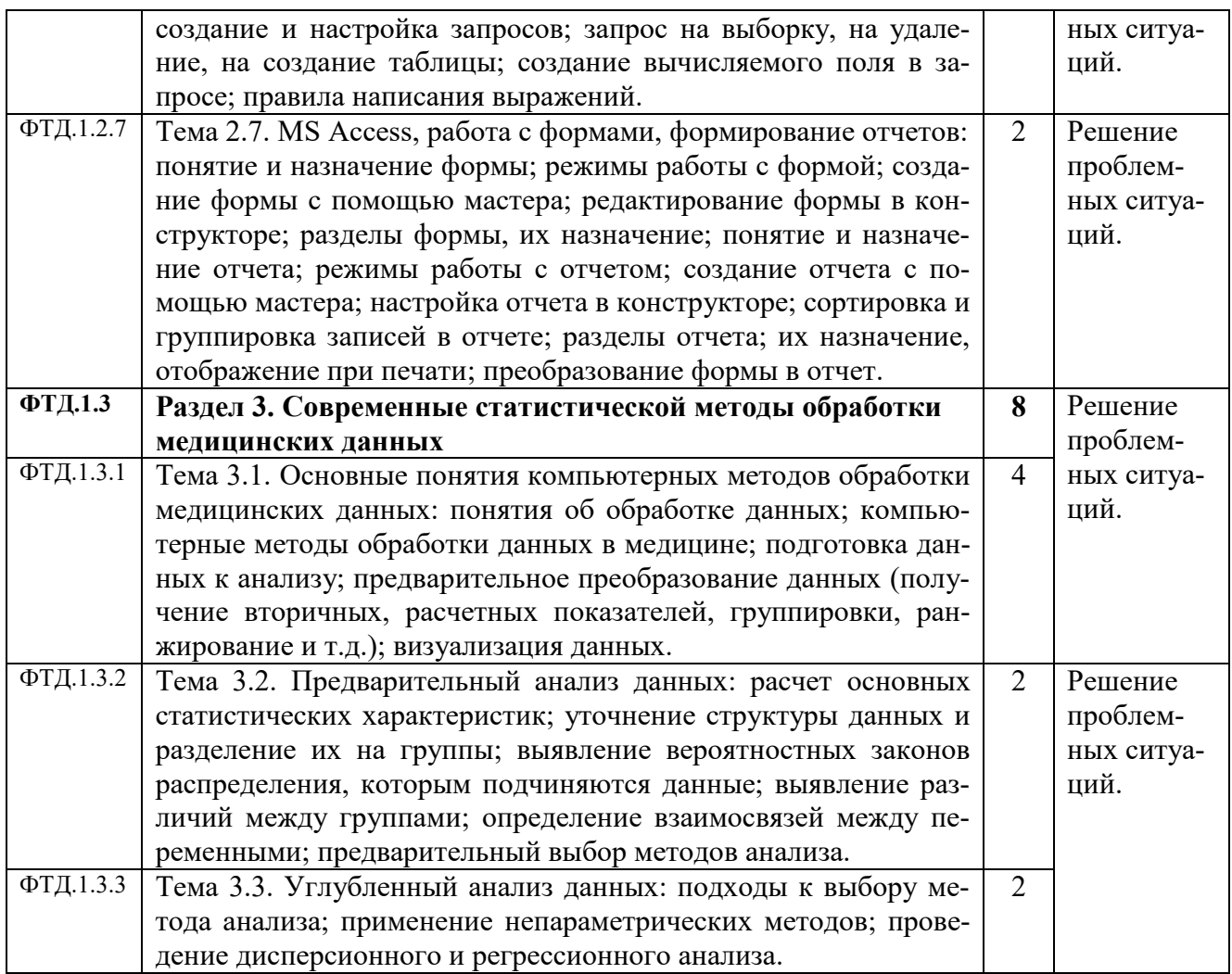

## **6.4. Лабораторный практикум** – нет.

## **6.5. Тематический план семинаров (семестр 1, 2)**

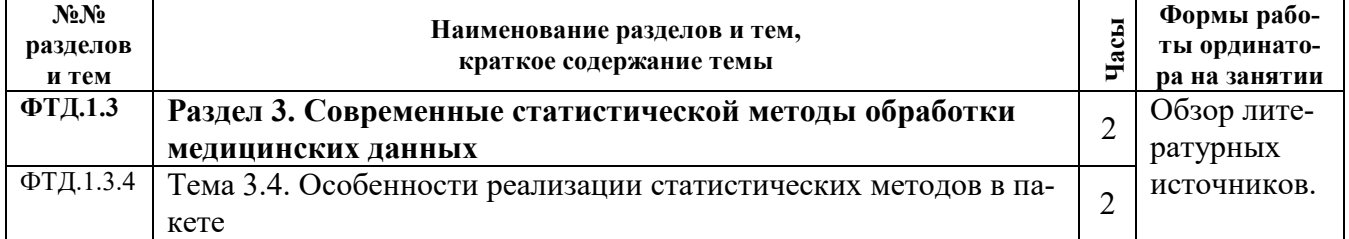

### **7. Организация текущего и промежуточного контроля знаний**

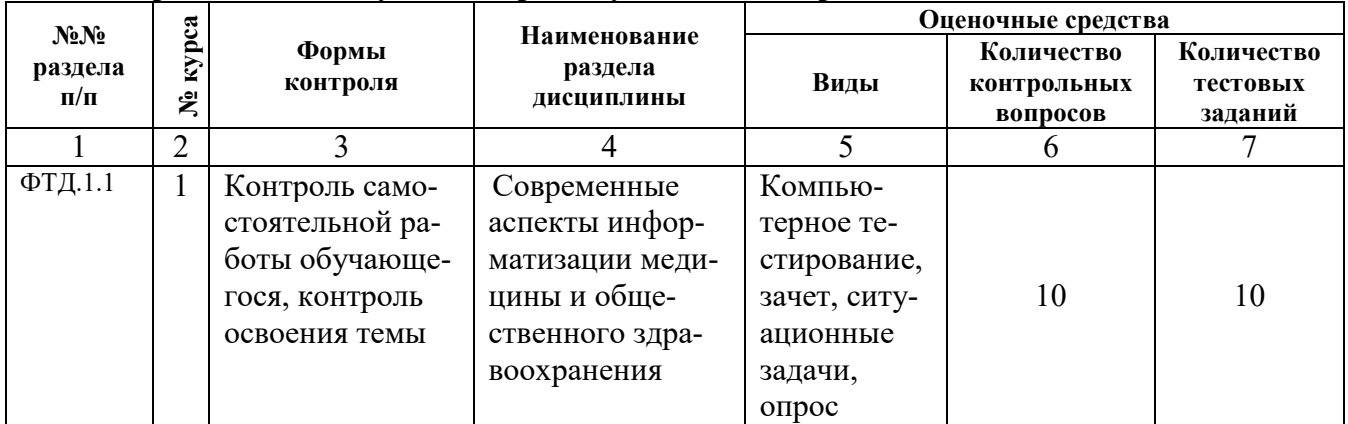

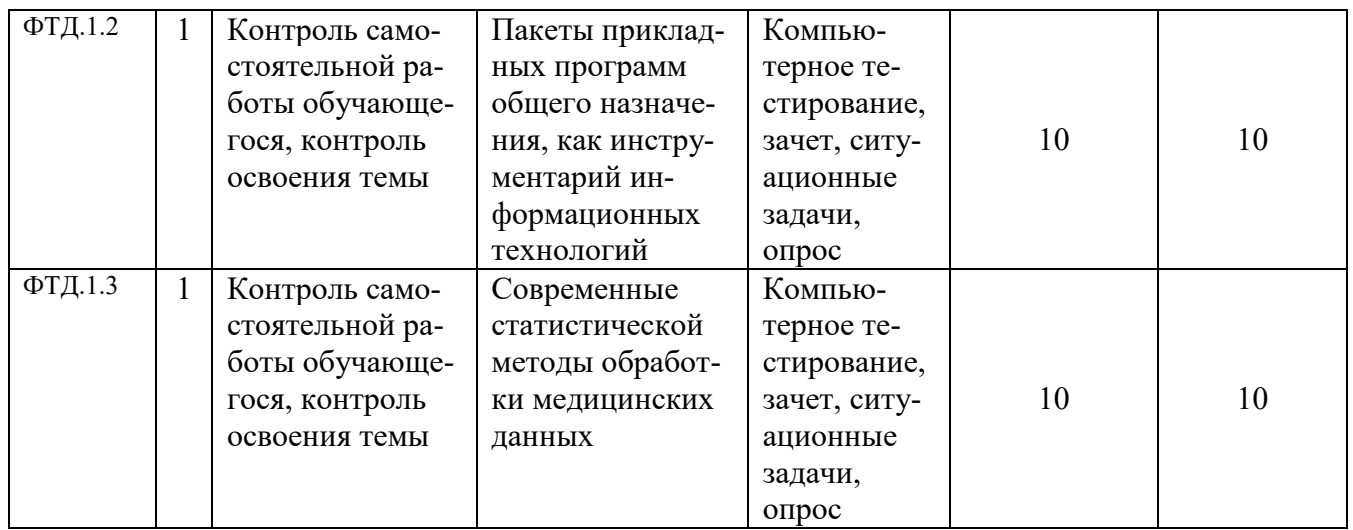

#### 7.1. Примеры оценочных средств:

#### 7.1.1. Примеры вопросов в тестовой форме

- $1)$ Что такое шаблон документа?
- $a)$ файл, в котором хранятся статистические данные о документе;
- файл, хранящий информацию о содержании создаваемого документа;  $b)$
- файл, являющийся рабочей копией открытого файла;  $c)$
- файл, содержащий настройки документа, такие, как элементы: автотекста, шриф- $\mathbf{d}$ ты, параметры страницы, форматирование и стили.
	- 2) При грамматической ошибке слово подчёркивается:
	- красной волнистой линией; a)
	- зелёной волнистой линией.  $b)$
	- $3)$ Ячейка Таблицы Excel может вмещать:
	- 1 символьную строку a)
	- до 1024 символов  $b)$
	- до 256 букв и цифр  $c)$
	- до 512 значений  $\mathbf{d}$
	- до 255 символов  $e$ )

В ячейке В2 необходимо вычислить выражение  $y = \frac{3x}{x-1}$ , где x – значение ячейки  $4)$ А1. Укажите правильную запись формулы:

- $=3*A1/(A1-1)$  $a)$
- $=3*A1/(A1-1)$  $b)$
- $c)$  $=3A1/(A1-1)$
- $d)$  $=3*A1/A1-1$
- $5)$ Какой объект MS Access является совокупностью критериев для отбора данных
- таблица a)
- $b)$ запрос
- форма  $c)$
- $\mathbf{d}$ отчет
- $e)$ макрос
- Укажите два инструмента используемых в MS Access для создания объектов БД  $6)$
- таблина a)
- b) конструктор
- c) помощник
- d) мастер
- e) запрос

7) Какой раздел Отчета MS Access печатается один раз на последней странице отче-

- та
- а) верхний колонтитул
- б) область данных
- в) заголовок
- г) примечание
- д) нижний колонтитул
- 8) Информационная технология это:

a) процесс переработки входной информации в выходную, носящий последовательный характер во времени

b) процесс, включающий совокупность способов сбора, хранения, обработки и передачи информации на основе применения средств вычислительной техники

c) взаимосвязанная совокупность информационных, технических, программных, математических, организационных, правовых, эргономических, лингвистических, технологических и других средств, а также персонала, предназначенная для сбора, обработки, хранения и выдачи экономической информации и принятия управленческих решений

d) система, функционирование которой во времени заключается в сборе, хранении, обработке и распространении информации о деятельности какого-то объекта реального мира

### **7.1.2. Примеры заданий**

Задание 1

Создать шаблон документа в соответствии со следующими требованиями:

- формат листа 210  $\times$  297 А4,
- ориентация книжная,
- шрифт Ariel 14 пн,
- отступ красной строки 1,1 см,
- выравнивание по ширине,
- межстрочный интервал 1,4,
- в верхнем колонтитуле по центру ввести номер страницы (начать с 1),
- в нижний колонтитул ввести данные об авторе и дате создания шаблона,
- отступы:
	- верхний 1.8 см,
	- нижний 1.8 см,
	- левый 2.3 см,
	- правый 1.5 см,
	- резерв на переплет 0.7 см.

Установить режим автоматического переноса с величиной зоны 0,8 см

#### Задание 2

Создать многоуровневый список. Шрифт New Times Roman, 12 пн:

- 1 Работа с клавиатурой и управление ее режимами.
- 2 Работа с программными модулями
- 2.1. запуск на исполнение
- 2.2. закрытие
- 3 Работа с окнами
- 3.1. открытие
- 3.2. закрытие
- 3.3. свертывание
- 3.4. восстановление
- 3.5. переименование
- 4 Вызов контекстного меню

#### Задание 3

В запросе добавить поле, вычисляющее итоговую стоимость пребывания пациента в палате, складывающуюся из стоимости проживания, наличие телефон и телевизора.

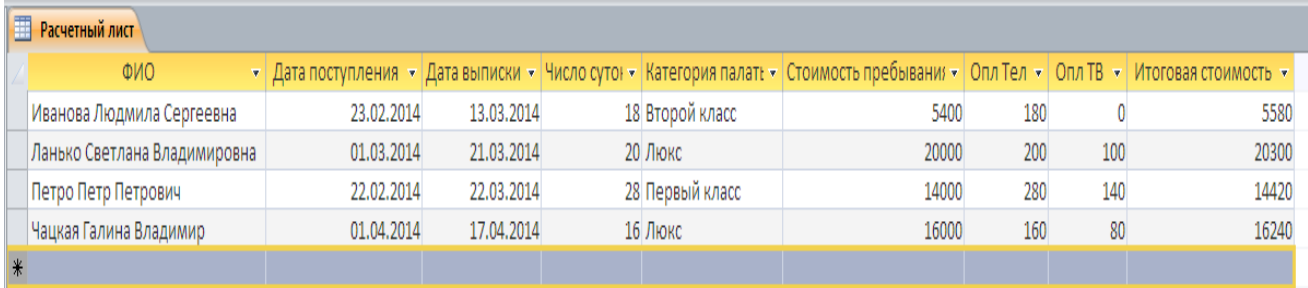

#### Задание 4

В ходе исследования возрастных изменений слуховой функции использовался тест определения эмоциональной составляющей речи в условиях маскировки шумом.

Были получены результаты:

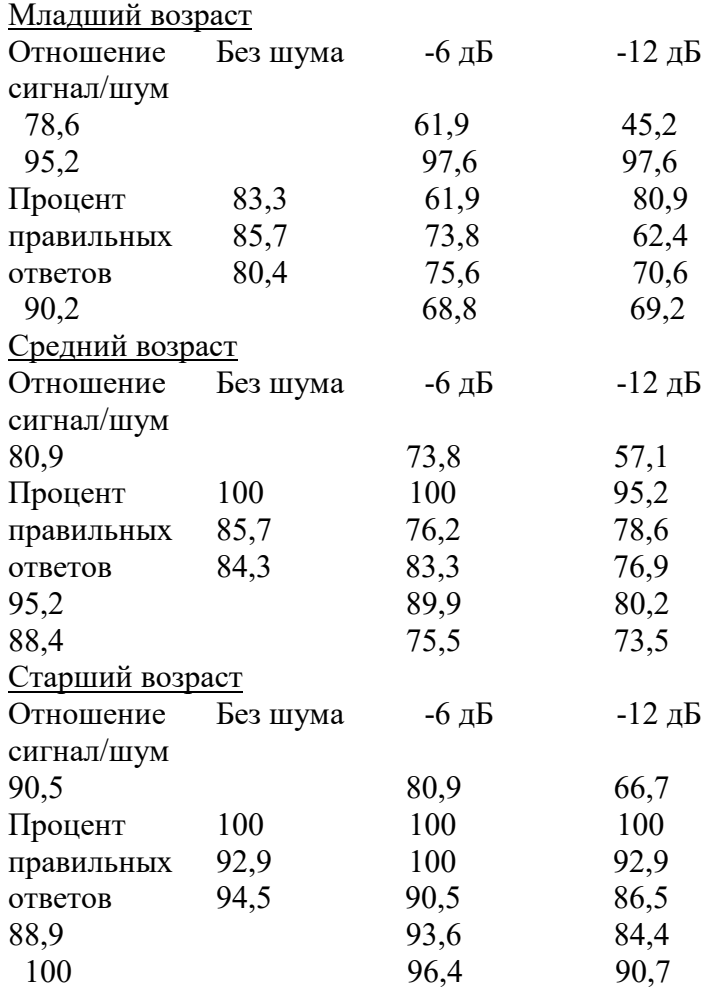

Необходимо выявить существует ли зависимость правильности распознавания эмоциональной составляющей от возраста и уровня шума.

#### **8. Внеаудиторная самостоятельная работа**

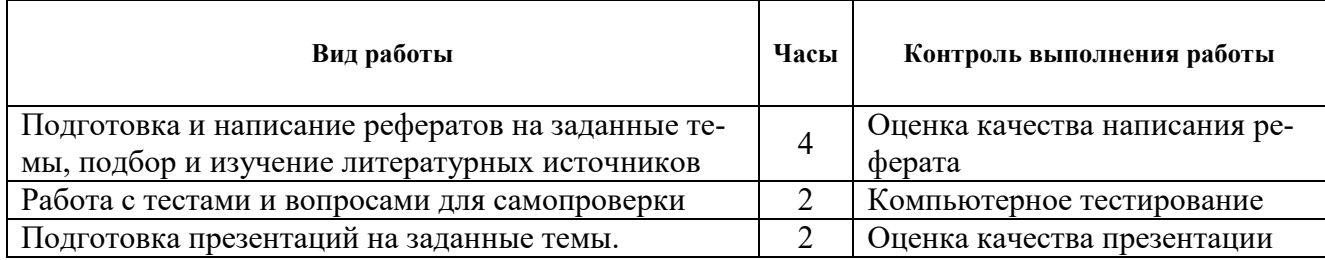

#### **8.1. Самостоятельная проработка некоторых тем –** не предусмотрена

#### **8.2. Примерная тематика курсовых работ –** курсовые работы не предусмотрены

#### **8.3. Примерная тематика рефератов:**

«Медицинская информационная система» - по выбору ординатора

### **9. Учебно-методическое и информационное обеспечение дисциплины:**

#### *а) основная литература:*

1. Альтман Р. Microsoft Office PowerPoint 2003 для Windows. – М.: ДМК Пресс, 2004.  $-416$  c.

2. Бекаревич Ю. Б., Пушкина Н. В. Самоучитель Access 2010. – СПб.: БХВ-Петербург, 2011. – 424 с.

3. Гельман В. Я. Использование пакета PowerPoint 2010 для подготовки презентаций: учебное пособие. – СПб.: СЗГМУ, 2015. – 28 с.

4. Гельман В. Я. Электронная таблица Excel 2010 для врачей: учебное пособие. – СПб.: СЗГМУ, 2013. – 46 с.

5. Гельман В. Я. Statistica 10 для аспирантов: учебное пособие.  $-$  СПб., 2015. – 131 с.

6. Кичигин В. А., Герасимова Л. И., Денисова Т. Г. Статистический анализ в медицинском исследовании: основные понятия, правила применения статистических методов: конспект лекций. – Чебоксары: АУ Чувашии ИУВ, 2012. – 62 с.

7. Ланько С. В. Краткий справочный материал по работе в Microsoft Access 2010. – СПб., 2015. – 23 с.

8. Ланько С. В. Краткий справочный материал по работе в Windows 7. – СПб., 2015. – 24 с.

9. Мерабишвили В. М. Онкологическая статистика (традиционные методы, новые информационные технологии): Руководство для врачей. Часть I. – СПб.: КОСТА, 2011. – 224 с.

10. Мерабишвили В. М. Онкологическая статистика (традиционные методы, новые информационные технологии): Руководство для врачей. Часть II. – СПб.: КОСТА, 2011. – 248 с.

11. Сердюков Ю.П. Основы работы с текстовым редактором Microsoft Word 2010: учебное пособие. – СПб, 2013. – 85 с.

#### *б) дополнительная литература:*

1. Концепция создания единой государственной информационной системы в сфере здравоохранения (Приложение к приказу Министерства здравоохранения и социального развития Российской Федерации от 28 апреля 2011 г. № 364).

#### *в) программное обеспечение***:**

- 1. Windows 7 Enterprise
- 2. Windows Thin PC MAK
- 3. Windows Server Standard 2008 R2
- 4. Microsoft Office Standard 2010 with SP1
- 5. Microsoft Office Professional Plus 2013 with SP1
- 6. Microsoft Office Professional Plus 2007
- 7. IBM SPSS Statistics Base Authorized User License
- 8. Программный комплекс «Планы» версии «Планы Мини» [лаборатории ММиИС](http://yandex.ru/clck/jsredir?from=yandex.ru%3Bsearch%2F%3Bweb%3B%3B&text=&etext=991.W_k4yZb1oom7gqump8T5_Fb9hJhv0fyY9qxhnlrXHxI.52a9f18591b4cf63bd3bf37c97e06d7fe8fbf598&uuid=&state=PEtFfuTeVD5kpHnK9lio9QkU1tHIaqSGlPn8AqNOdb-kcy3su155GrlZVU9_rdTEif_PVccBk14hfFz77scZMtUG1vWqUriT&data=UlNrNmk5WktYejR0eWJFYk1LdmtxcWpwUDFJcmNld2lNNkFOUk50SGJnd0ZaVjZsanBWQkk1YWhIbWY0czhXZkpFTW9OSVRucjhFQnY5LUVxd1VTcFdMcnBFS0dTb1h3&b64e=2&sign=d86f9cf342d33e96b62bb0edb614243c&keyno=0&cst=AiuY0DBWFJ5fN_r-AEszkyVeLsTP_86CxsWttjvC_GES7fjZWkM4XbbhgrlXGiKDr68DPJxwV1_iaw-lUcUYqhP5ds3RM9ncup2nS8Hl5xzVgIlcYcD6ynpRJTC2dBZjJen1lLBacA3LHHTB8ZQ__DXwqaICkYnIXnpfGERqZtcbdvaByaNWGm-ztFWVlr-o&ref=orjY4mGPRjk5boDnW0uvlrrd71vZw9kpCyicf2ajz0gukmZBkPemJrAKm1muU_LDQ7I4HIQwI2ITkfsUb_fbSYFndh8WWM0kWsTi8NamZUg&l10n=ru&cts=1457795998313&mc=3.7474130395316427)
- 9. Система дистанционного обучения «Moodle»
- 10. ABBYY FineReader 12 Professional Full Academic

#### *г) базы данных, информационно-справочные системы:*

1. Moodle

2. Научная электронная библиотека: электронные научные информационные ресурсы зарубежного издательства Elsevier, [www.elsevier.ru](http://www.elsevier.ru/)

3. Научная электронная библиотека: электронные научные информационные ресурсы зарубежного издательства Springer, [www.springer.com](http://www.springer.com/)

- 4. Научная электронная библиотека: [elibrary.ru](http://elibrary.ru/)
- 5. Научная электронная библиотека диссертаций и авторефератов: [www.dissercat.com](http://www.dissercat.com/)
- 6. Министерство здравоохранения РФ: www.rosminzdrav.ru
- 7. Комитет по здравоохранению Санкт-Петербурга: [zdrav.spb.ru](http://zdrav.spb.ru/ru/)
- 8. Комитет по здравоохранению Ленинградской области: www.health.lenobl.ru
- 9. Научная сеть: [scipeople.ru](http://scipeople.ru/)
- 10. Российская национальная библиотека: www.nlr.ru

#### **Интернет-сайты**

#### **Отечественные:**

- [http://www.rosoncoweb.ru](http://www.rosoncoweb.ru/)
- [http://www.hematology.ru](http://www.hematology.ru/)
- [http://oncology.ru](http://oncology.ru/)
- <http://www.doktor.ru/onkos>
- [http://03.ru/oncology](http://03.ru/oncology/)
- [http://science.rambler.ru/db/section\\_page.html?s=111400140&ext\\_sec=](http://science.rambler.ru/db/section_page.html?s=111400140&ext_sec)
- [http://www.consilium-medicum.com/media/onkology](http://www.consilium-medicum.com/media/onkology/)
- [http://www.esmo.ru](http://www.esmo.ru/)
- [http://www.lood.ru](http://www.lood.ru/)
- [http://www.niioncologii.ru](http://www.niioncologii.ru/)

#### **Зарубежные:**

- <http://www.mymedline.com/cancer>
- [http://www.biomednet.com](http://www.biomednet.com/)
- [http://www.cancerbacup.org.uk](http://www.cancerbacup.org.uk/)
- <http://www.cancerworld.org/ControlloFL.asp>
- [http://www.bioscience.org](http://www.bioscience.org/)
- [http://www.medicalconferences.com](http://www.medicalconferences.com/)
- [http://www.meds.com](http://www.meds.com/)
- [http://oncolink.upenn.edu](http://oncolink.upenn.edu/)
- [http://www.chemoemboli.ru](http://www.chemoemboli.ru/)
- [http://www.cancernetwork.com](http://www.cancernetwork.com/)
- [http://www.sgo.org](http://www.sgo.org/)
- <http://www.elsevier.com/inca/publications/store>
- [http://auanet.org](http://auanet.org/)
- [http://www.eortc.be/home/gugroup](http://www.eortc.be/home/gugroup/)
- [http://uroweb.nl/eau](http://uroweb.nl/eau/)
- [http://www.urolog.nl](http://www.urolog.nl/)
- [http://www.breastcancer.net](http://www.breastcancer.net/)
- [http://www.iaslc.org](http://www.iaslc.org/)
- [http://www.elsevier.nl/gejng/10/30/34/show](http://www.elsevier.nl/gej-ng/10/30/34/show/)
- <http://www.pain.com/cancerpain/default.cfm>
- <http://www.lib.uiowa.edu/hardin/md/ej.html>
- [http://www.cancer.gov/search/cancer\\_literature](http://www.cancer.gov/search/cancer_literature/)
- [http://highwire.stanford.edu](http://highwire.stanford.edu/)
- [http://www.asco.org](http://www.asco.org/)
- [http://www.esmo.org](http://www.esmo.org/)

#### *д) нормативные правовые акты***:**

1. Федеральный закон от 29.12.2012 № 273-ФЗ «Об образовании в Российской Федерации».

2. Федеральный закон от 21.11.2011 № 323-ФЗ «Об основах охраны здоровья граждан в Российской Федерации».

3. Федеральный закон от 29.11.2010 № 326-ФЗ «Об обязательном медицинском страховании в Российской Федерации».

4. Приказ Министерства образования и науки Российской Федерации от 01.07.2013 № 499 «Об утверждении порядка организации и осуществления образовательной деятельности по дополнительным профессиональным программам».

5. Приказ Министерства здравоохранения Российской Федерации от 08.10.2015 № 707н «Об утверждении квалификационных требований к медицинским и фармацевтическим работникам с высшим образованием по направлению подготовки «Здравоохранение и медицинские науки».

6. Приказ Министерства здравоохранения и социального развития Российской Федерации от 23.07.2010 № 541н «Об утверждении единого квалификационного справочника должностей руководителей, специалистов и служащих», раздел «Квалификационные характеристики должностей работников в сфере здравоохранения».

7. Приказ Министерства здравоохранения Российской Федерации от 14.04.2015 № 187н «Об утверждении Порядка оказания паллиативной медицинской помощи взрослому населению».

8. Приказ Министерства здравоохранения Российской Федерации от 14.04.2015 № 193н «Об утверждении Порядка оказания паллиативной медицинской помощи детям».

9. Приказ Министерства здравоохранения и социального развития Российской Федерации от 15.05.2012 № 543н «Об утверждении Положения об организации оказания первичной медико-санитарной помощи взрослому населению».

10. Приказ Минздравсоцразвития РФ от 04.05.2012 № 477н «Об утверждении перечня состояний, при которых оказывается первая помощь, и перечня мероприятий по оказанию первой помощи».

#### **10. Материально-техническое обеспечение дисциплины**

10 лекционных аудиторий и учебных кабинетов, оснащенных посадочными местами, столами, мелом, доской и экраном с возможностью видеотрансляций мастер-классов и других мероприятий в аудитории.

Локальная вычислительная сеть на 100 рабочих станций и беспроводная сеть для комфортной работы с компьютерами (ноутбуками) в каждом отделе, отделении и лаборатории со свободным выходом пользователей сети в Интернет:

− оборудование для видеоконференцсвязи с возможностью видеотрансляций и обратной связью в любых лекционных аудиториях и учебных классах,

- − Wi-Fi в любых лекционных аудиториях и учебных классах,
- компьютеры с выходом в Интернет 350;
- компьютерный класс,
- мультимедийные комплексы (ноутбуки 10, мультимедийные проекторы 10).